### **ПОСТУПЛЕНИЕ В УГГУ. ИНСТРУКЦИЯ**

## **Шаг 1. Зайти на сайт УГГУ: <http://www.ursmu.ru/>**

# **Шаг 2. Подать заявление на поступление. Нажать на баннер (куда указывает стрелочка).**

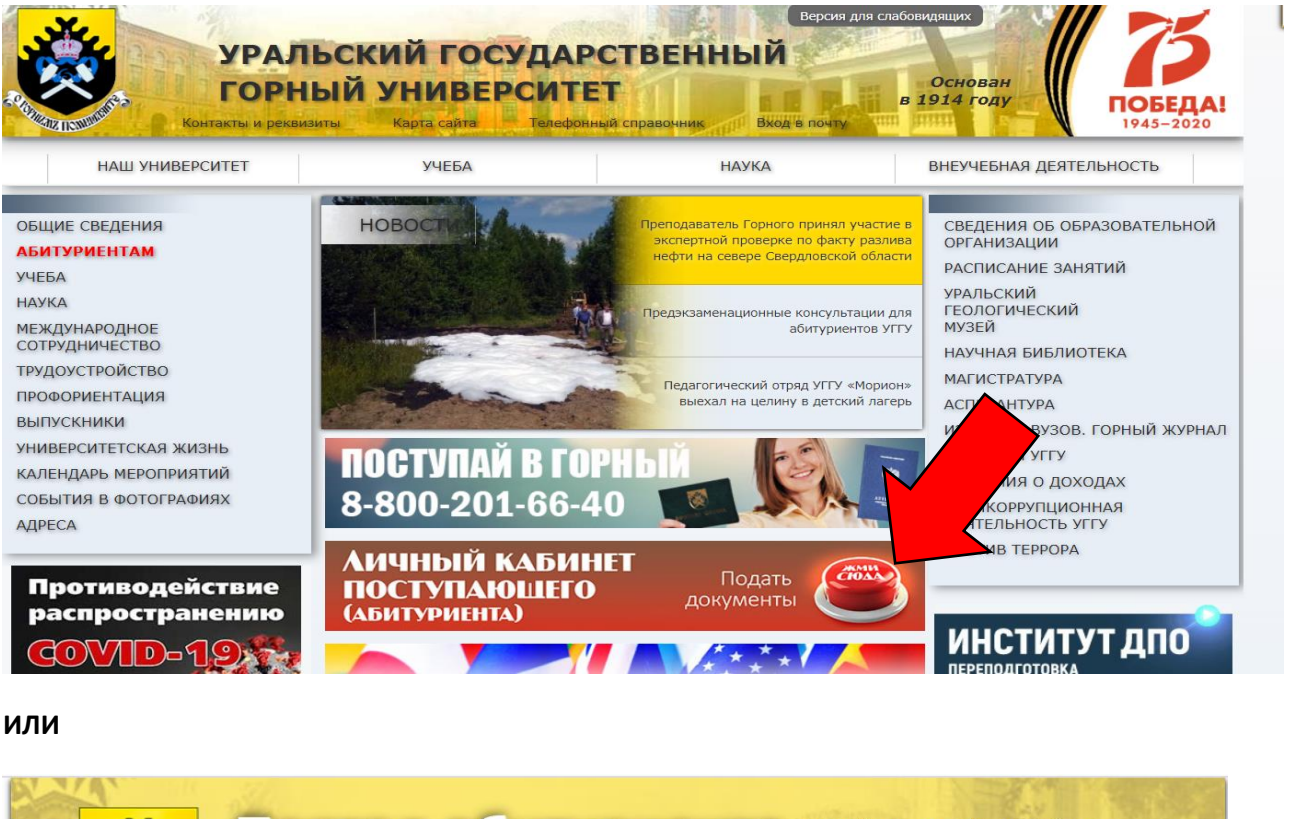

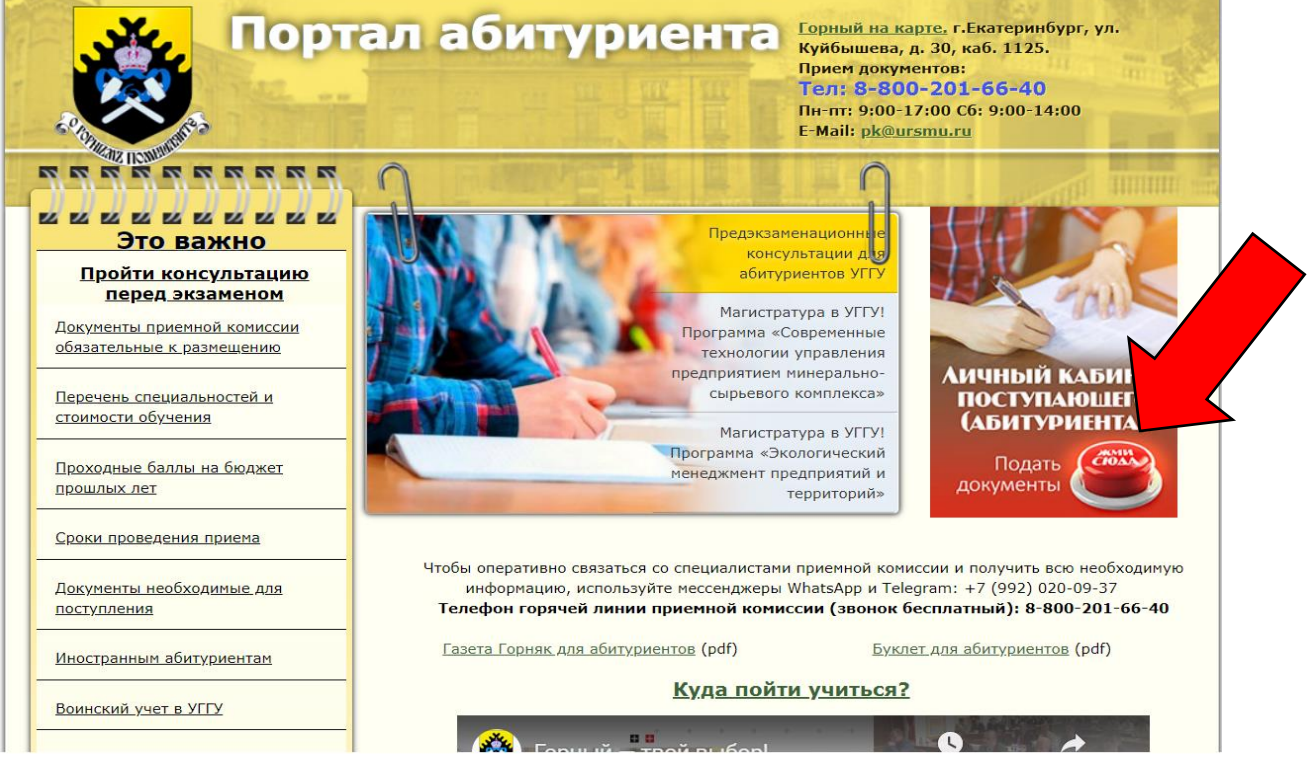

**Шаг 3. Далее регистрируемся, создаем личный кабинет.**

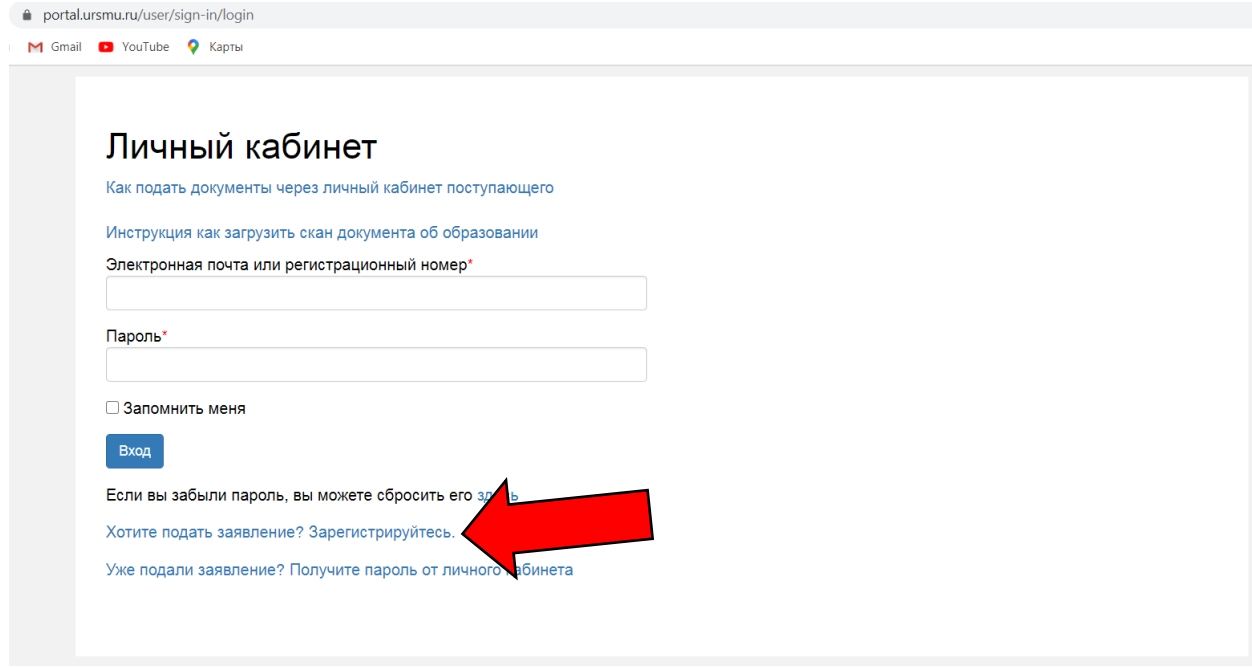

**Шаг 4. Заполняете свои данные. ВАЖНО! Ваша почта и пароль это вход в личный кабинет для подачи анкеты. Также они придут на указанную вами почту и будут продублированы.**

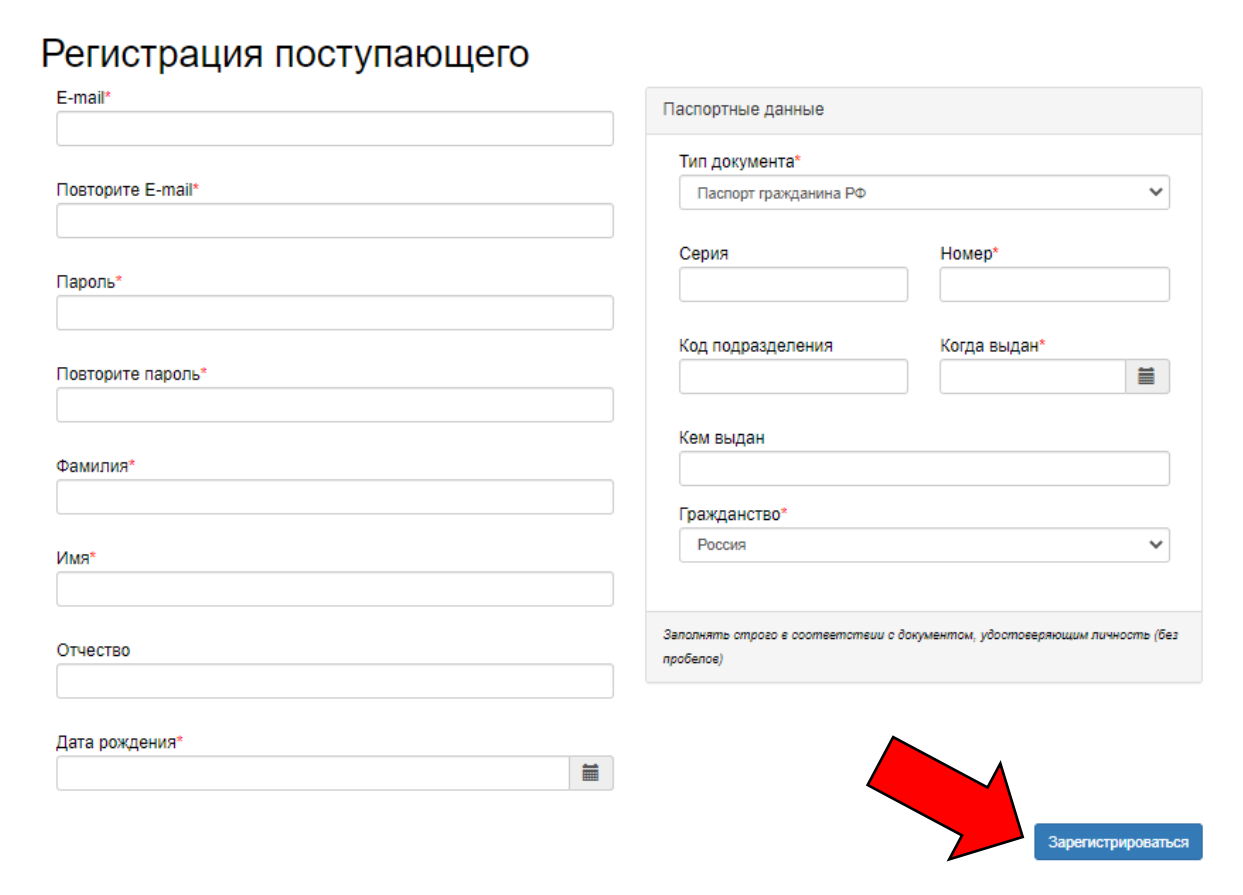

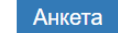

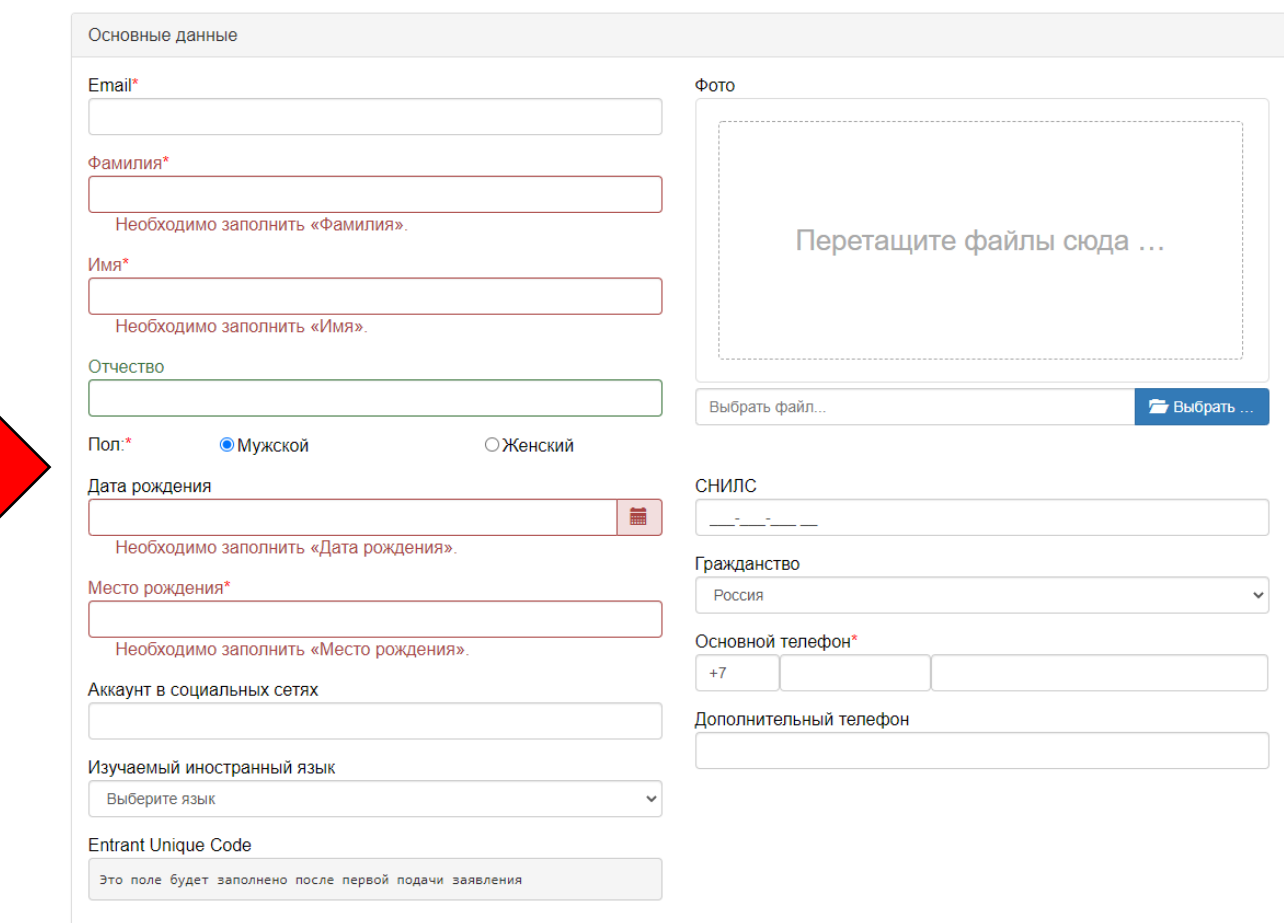

### Шаг 5. Далее вы попадает в свой личный кабинет, где нужно заполнить анкету.

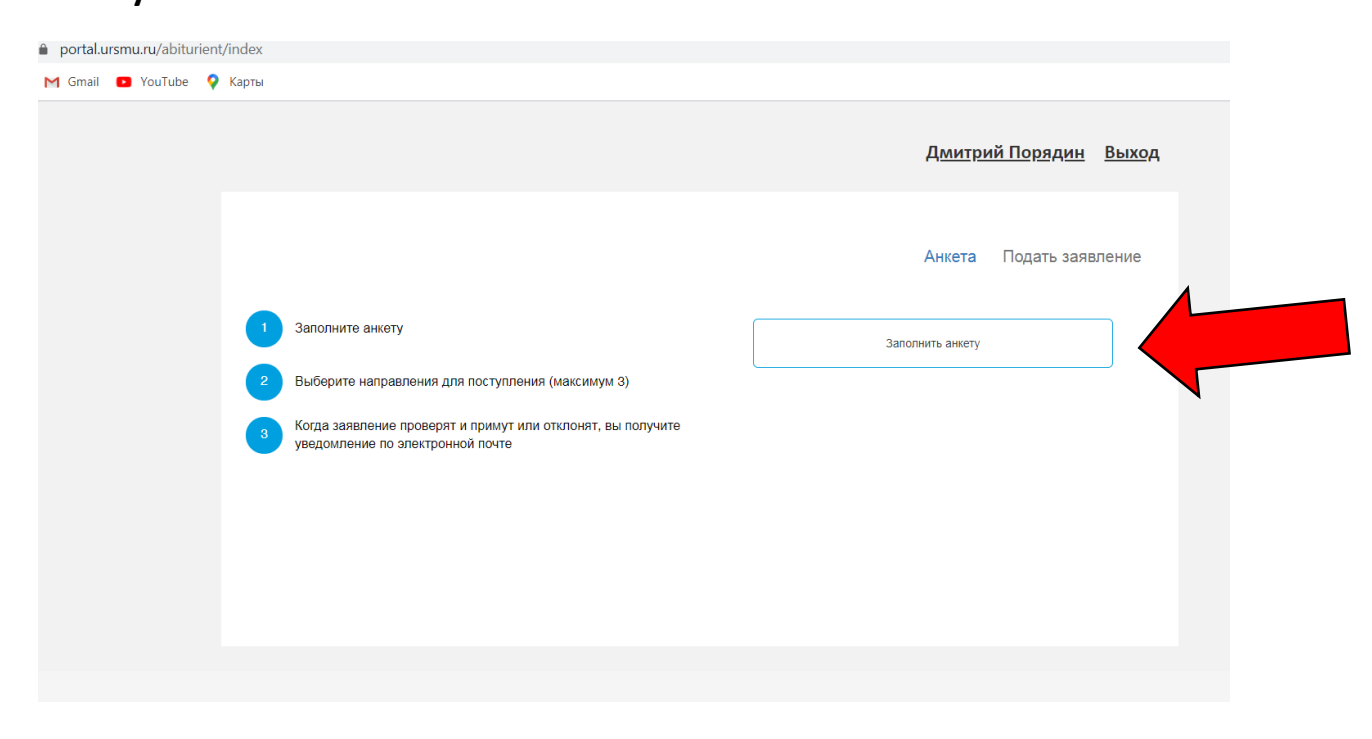

**Шаг 6. Листаете ниже и указываете в разделе «Параметры» так, как показано на рисунке. Обязательно указывать «Полное возмещение затрат» и в форме обучения выбирать: «Ускоренное обучение», «Заочная», «Очнозаочная» и «Дистанционное обучение». Уровень получаемого образования «Бакалавриат/Специалитет».**

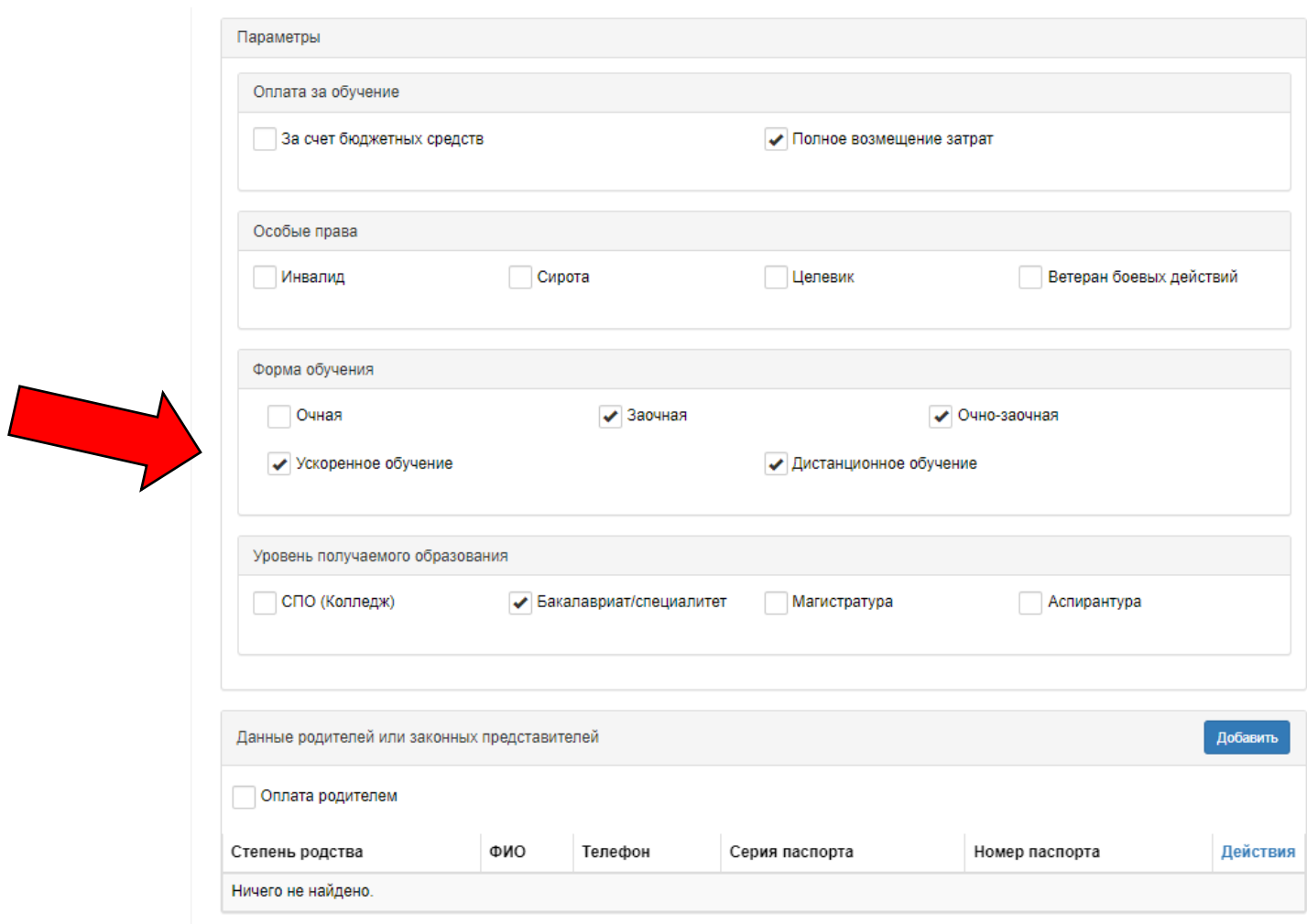

**Шаг 7. Пролистайте вниз и заполните все остальные формы согласно имеющимся у вас данным. Ниже отправьте скан копии в соответствующие разделы и сохраните.**

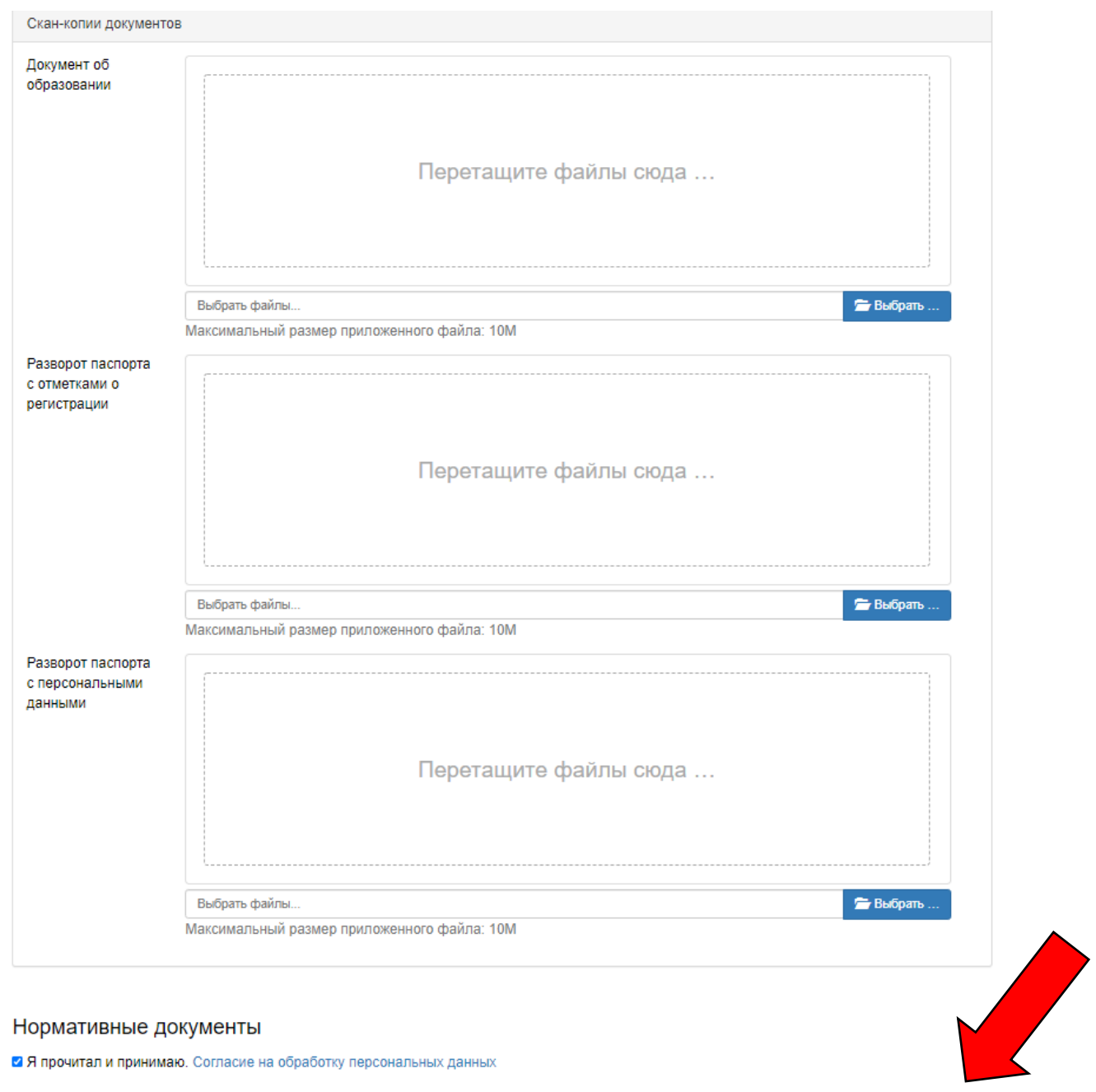

#### **Шаг 8. Заполнить все необходимое.**

**Далее 2 этап, вы сможете выбрать три направления на обучение. Выбираете высшее образование и в открывшемся окне, указываете сведения об образовании нажав на кнопку добавить, если данные введены верно, то открываются следующие дополнительные части анкеты (льготы, направления подготовки и т.д.)**

Отмена Сохранить

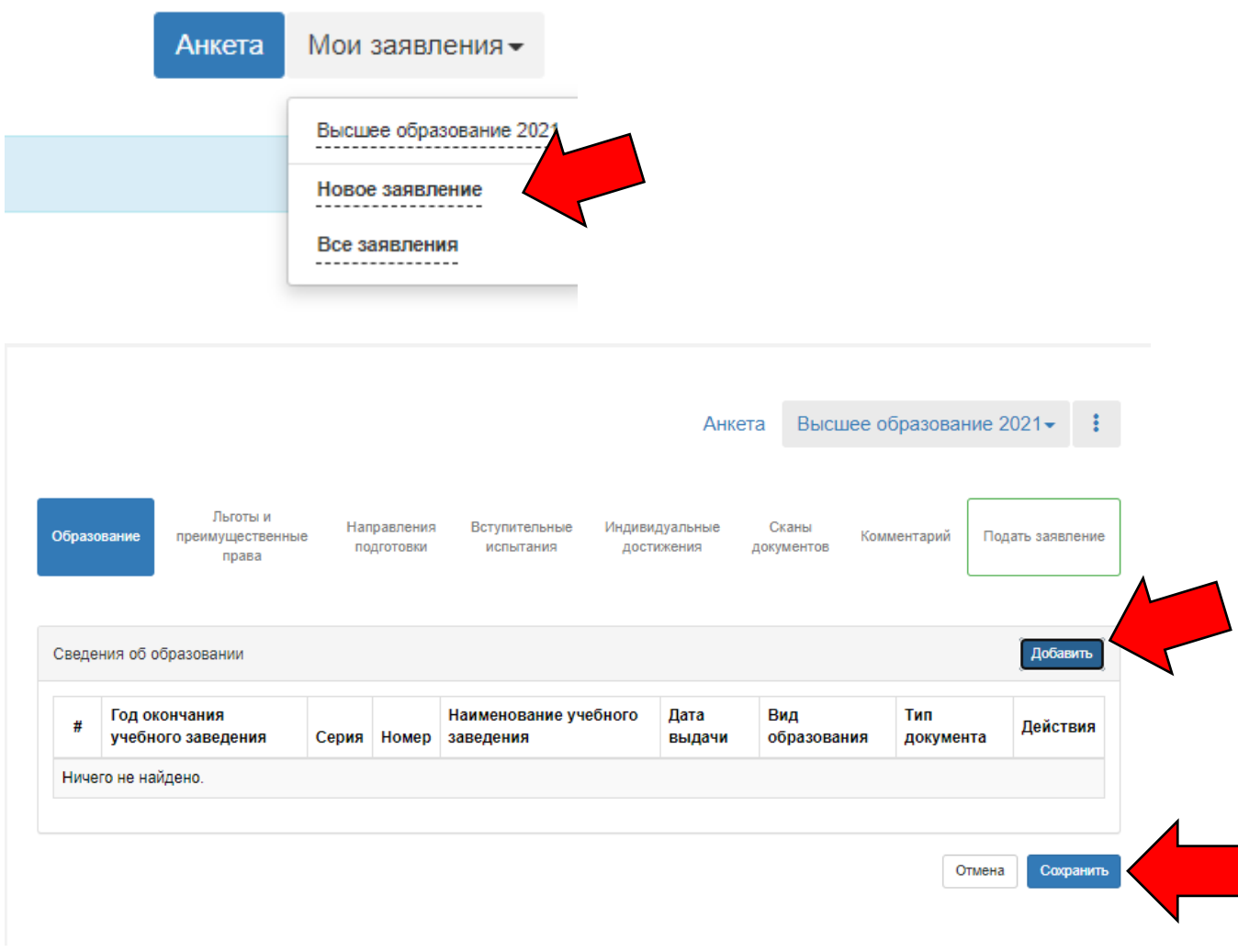

Указывайте льготы, если таковые имеются, если же нет, то переходите в направления подготовки и выбирайте нужное направление нажав на добавить.

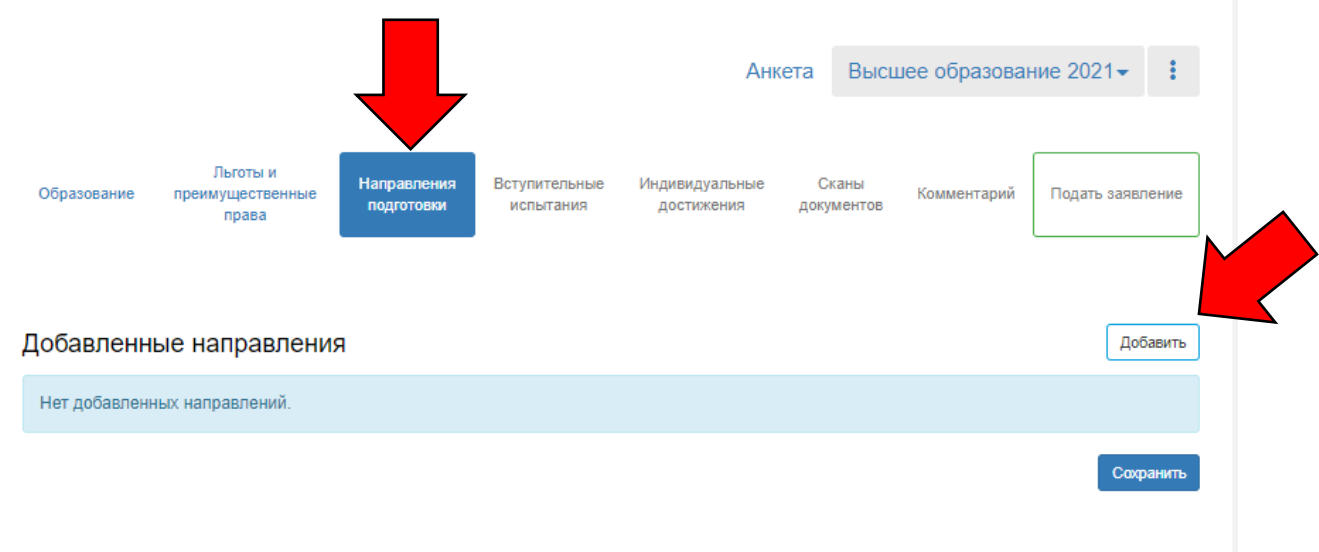

Выбирайте направление подготовки, смотрите внимательно форму обучения и оплаты, для удобства их можно отсортировать.

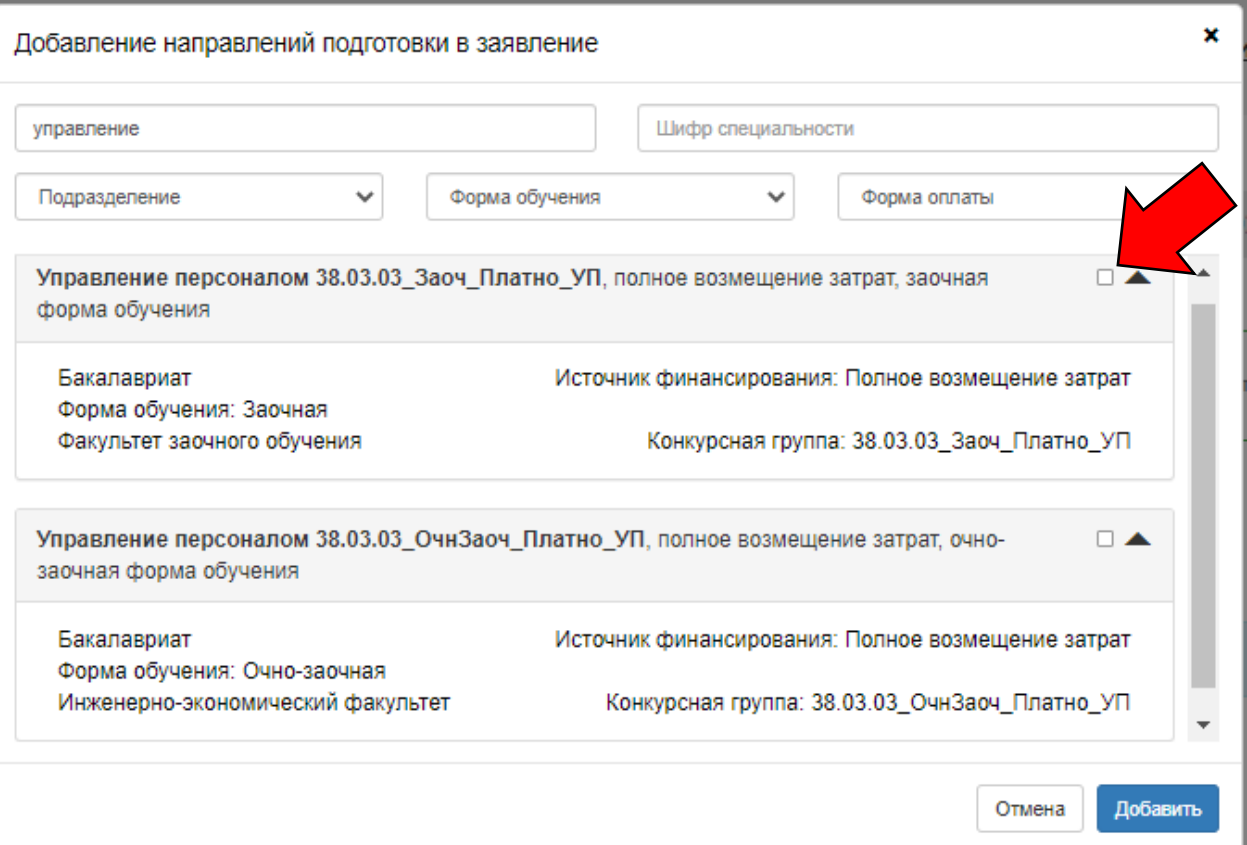

**3 этап. После выбора направлений, открывается вкладка вступительных испытаний, там вы выбираете форму сдачи (экзамен или ЕГЭ) и указываете год и баллы, если выбрано ЕГЭ. Если же оно не сдано и вы хотите сдавать экзамен, то указывается причина.**

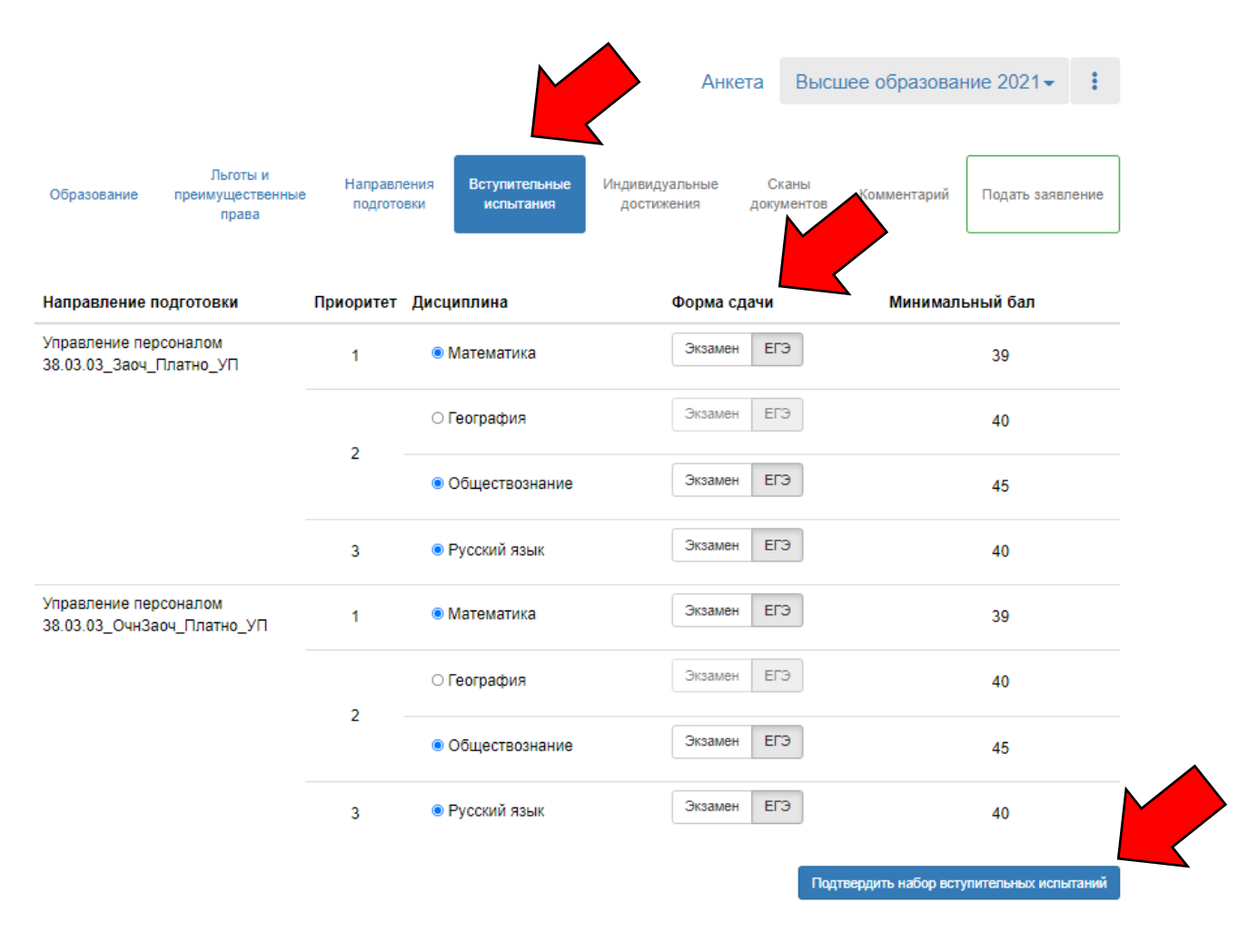

**После указания данных ЕГЭ или причин выбора экзамена, открывается возможность подать заявление. Удостоверьтесь, что все ваши данные введены верно и подавайте заявку.**

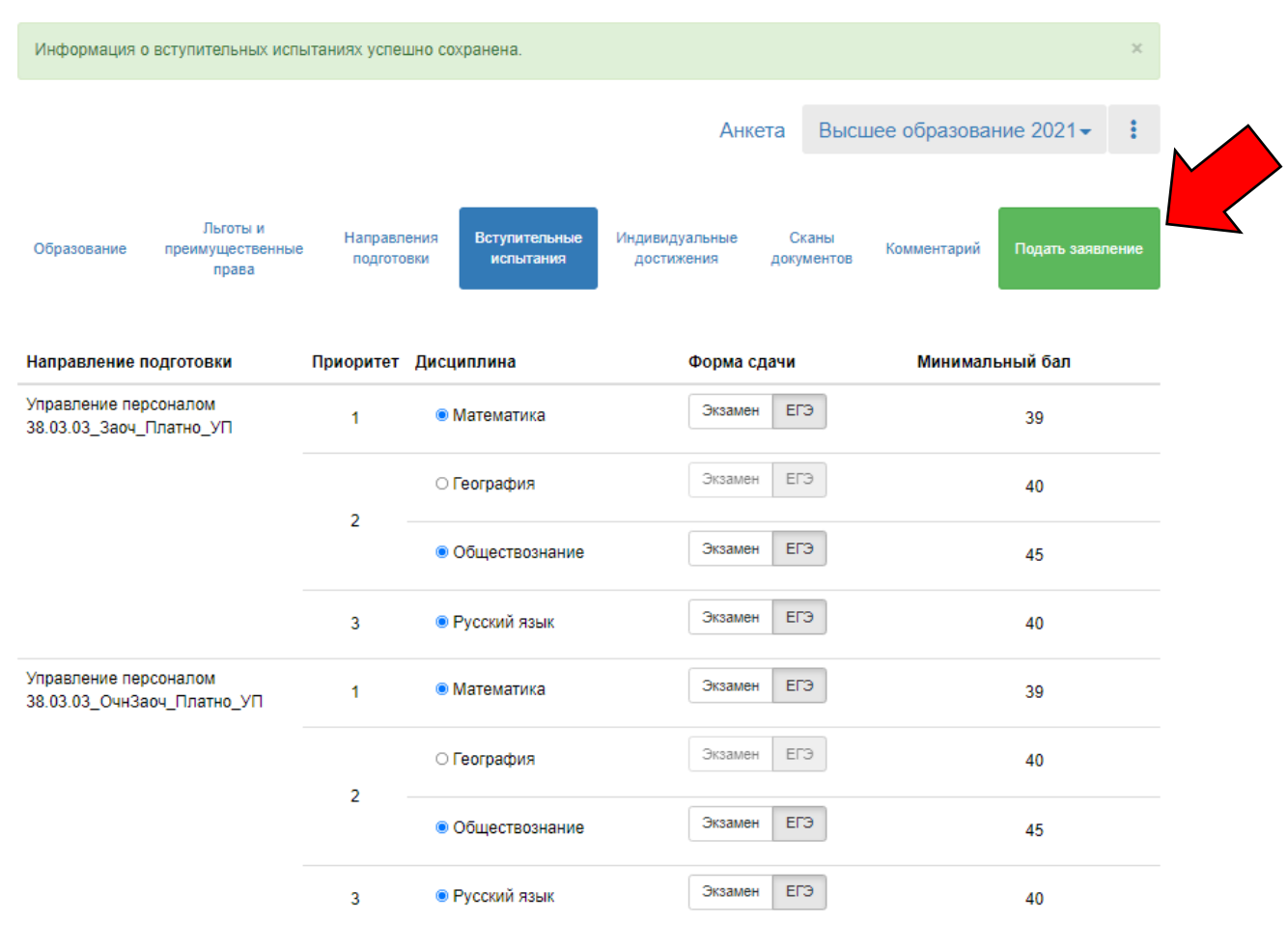

Подтвердить набор вступительных испытаний